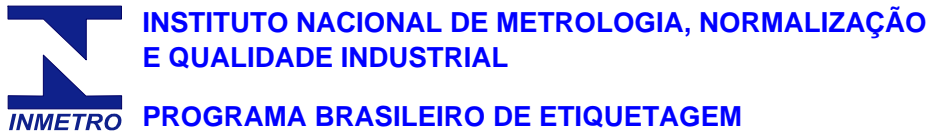

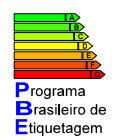

## **AQUECEDORES ELÉTRICOS DE ÁGUA POR ACUMULAÇÃO (BOILER) - EDIÇÃO 01/08**

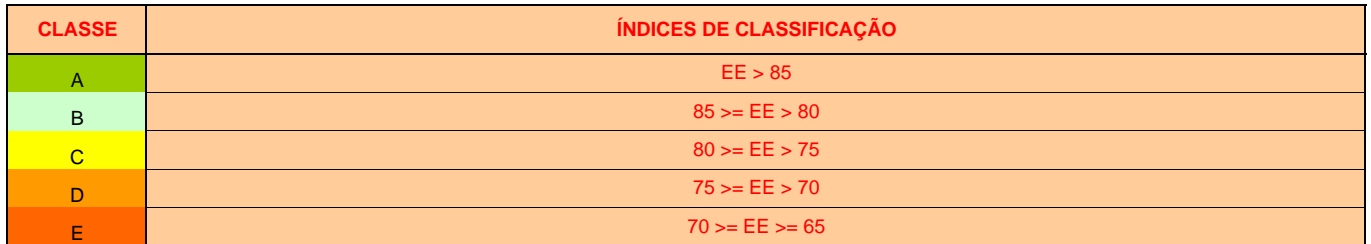

## **BOILERS**

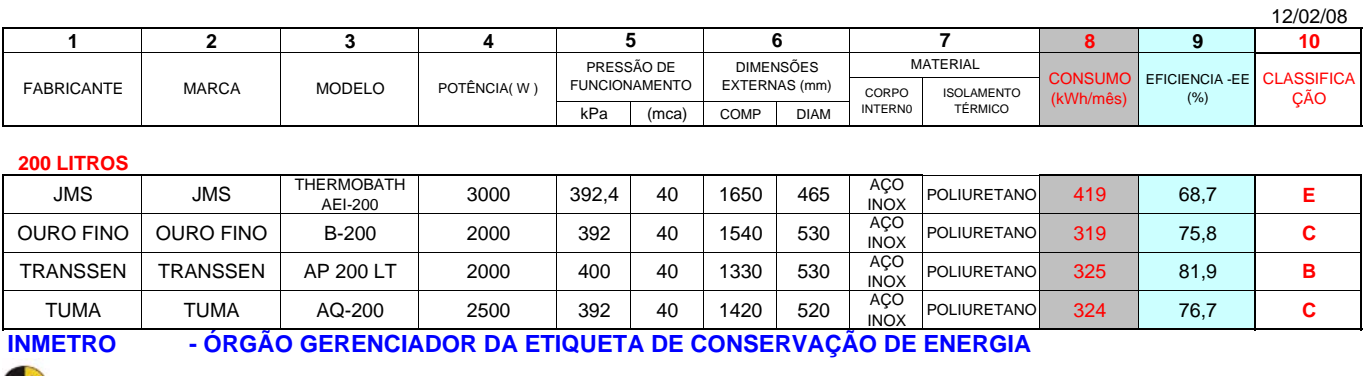

 **PROCEL - PROGRAMA NACIONAL DE CONSERVAÇÃO DE ENERGIA ELÉTRICA**

**IPT - LABORATÓRIO DE ENSAIOS**